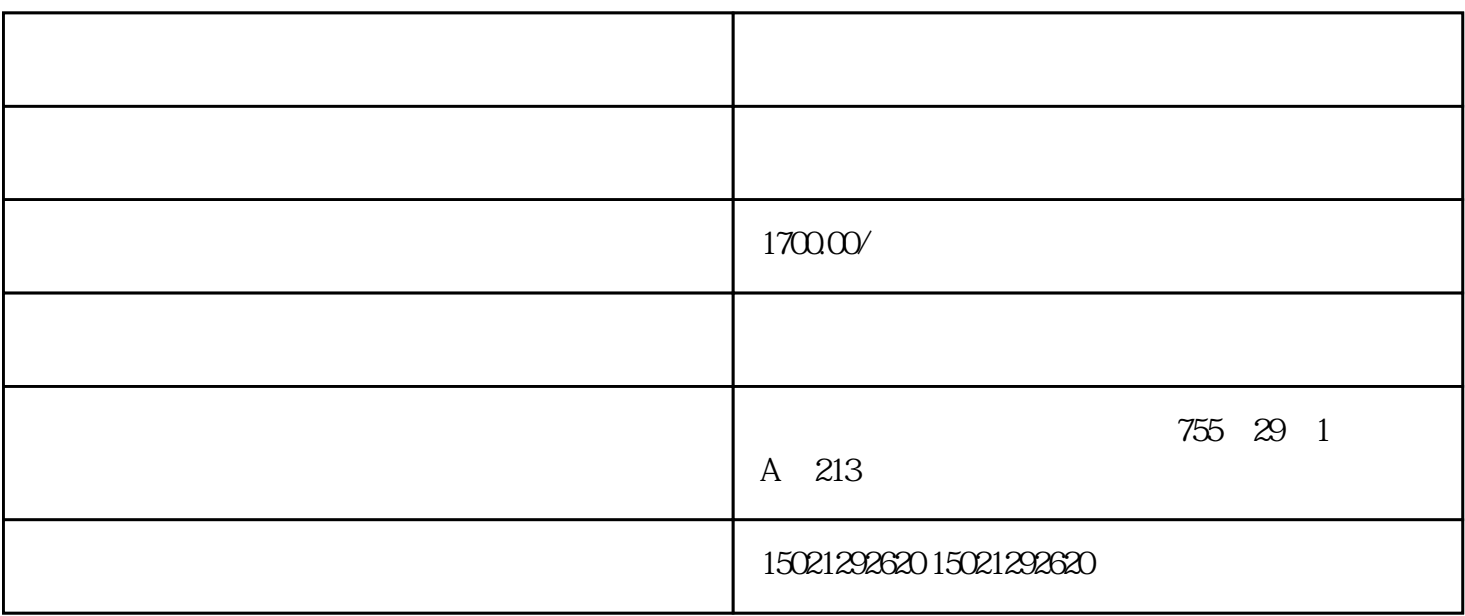

MICROSTER420

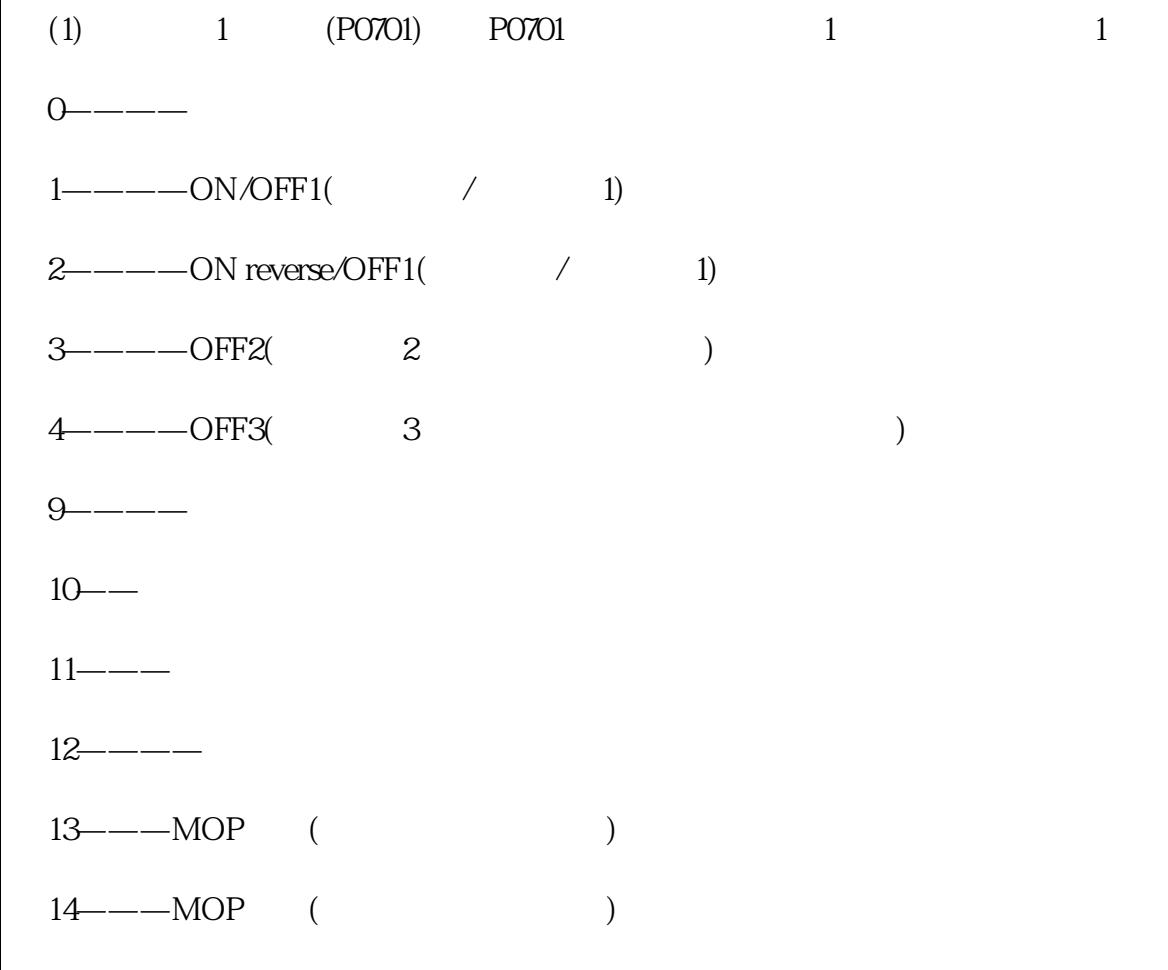

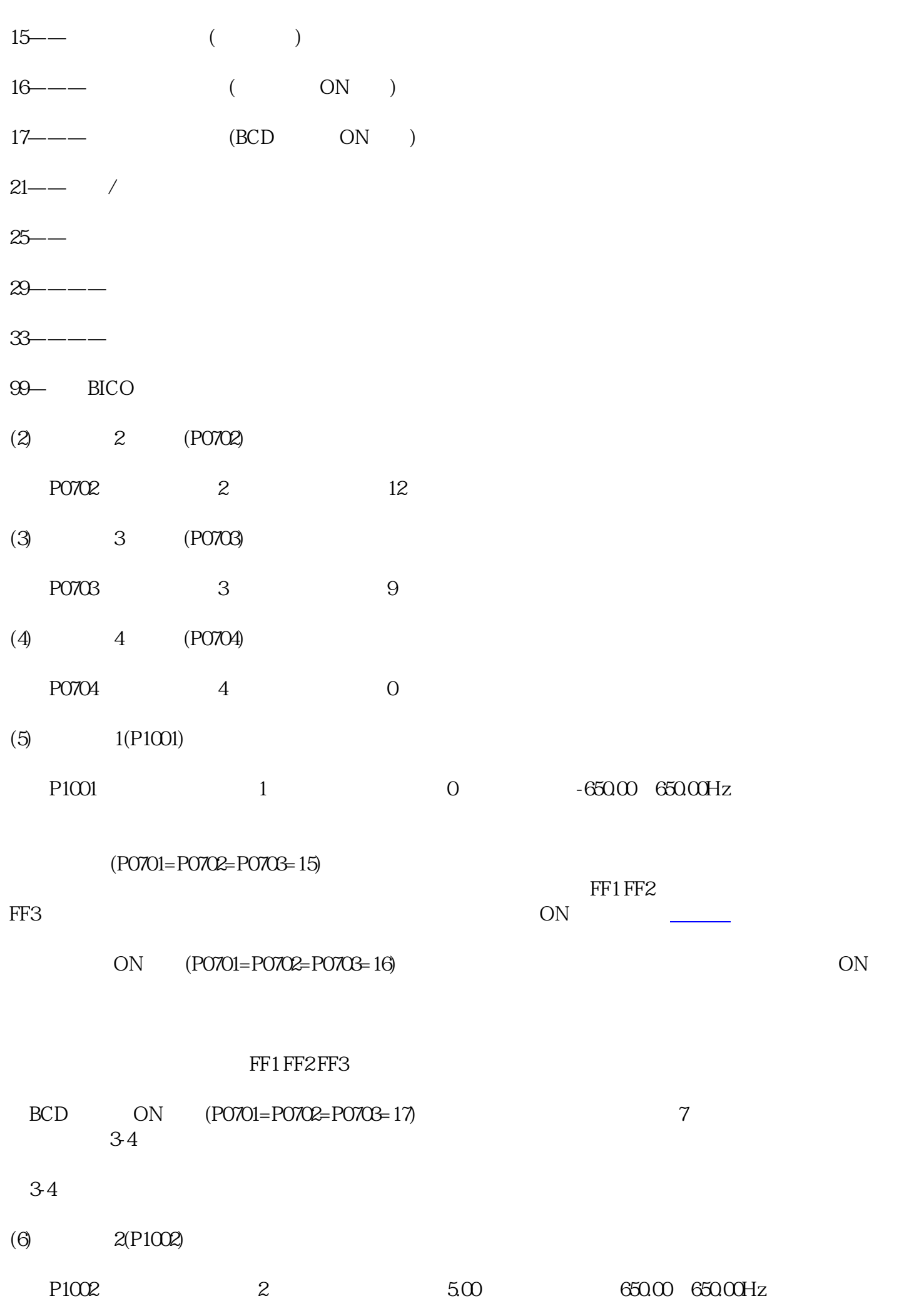

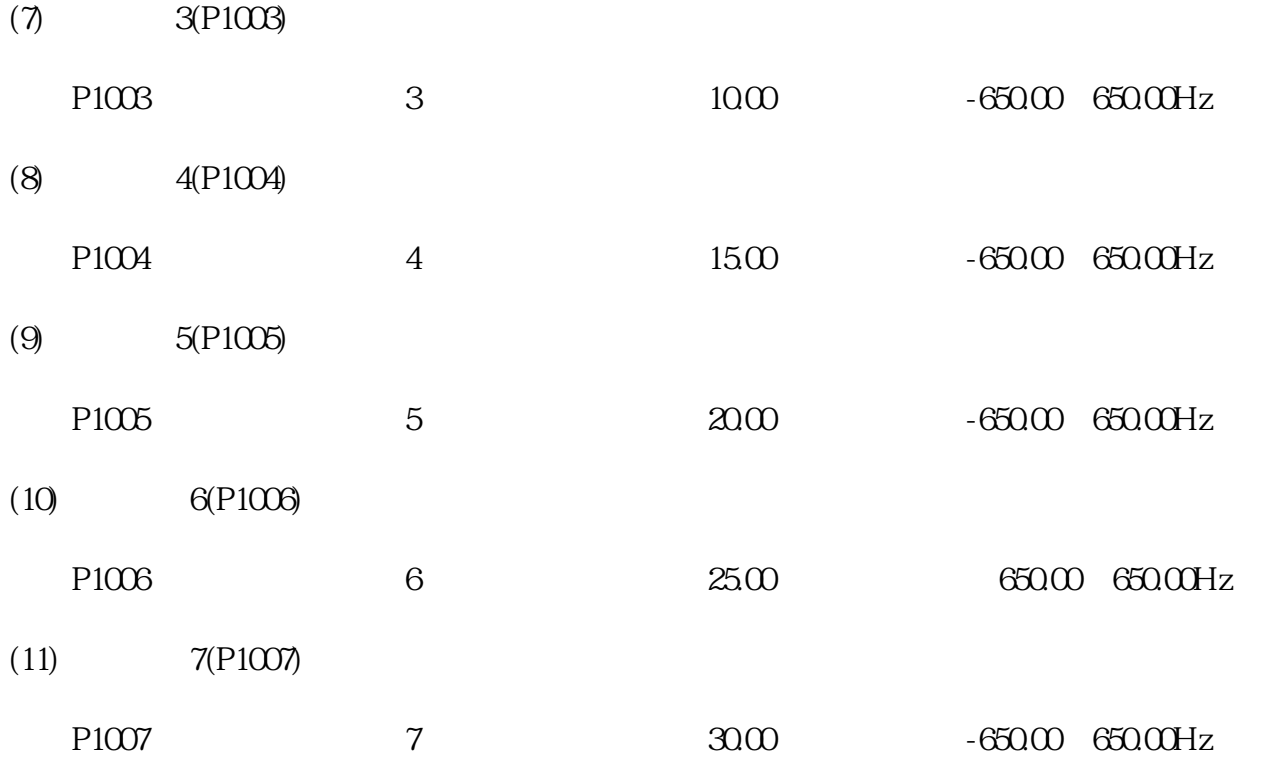

 $P1000=3$ 

 $S7-1200PLC$ , , , , , , ,

 $4\,$  $\mathcal{S}$ mart1000Micro Smart700